## **Exporter son travail fait sur Pages vers le format PDF**

Après avoir réalisé son travail sur l'appli Pages, suivre les indications ci-dessous Pensez avant de commencer à avoir bien nommer le document (votre classe et votre NOM et le titre du travail rendu).

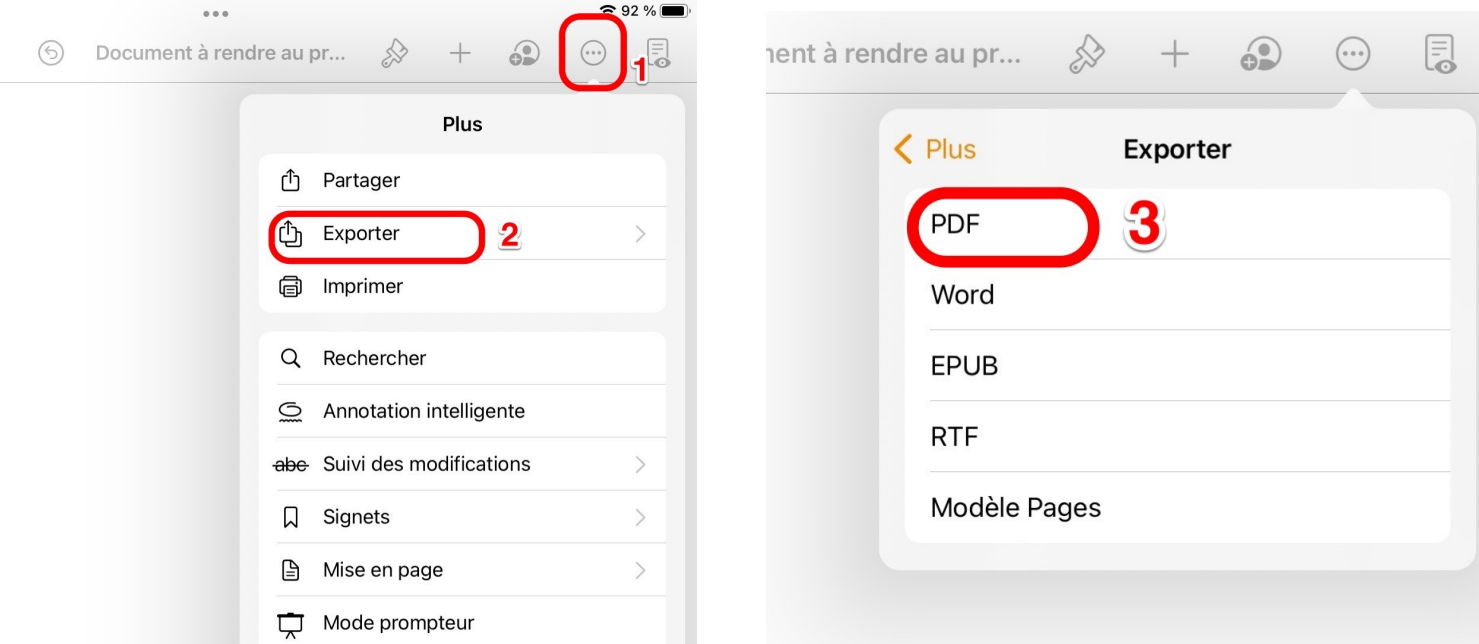

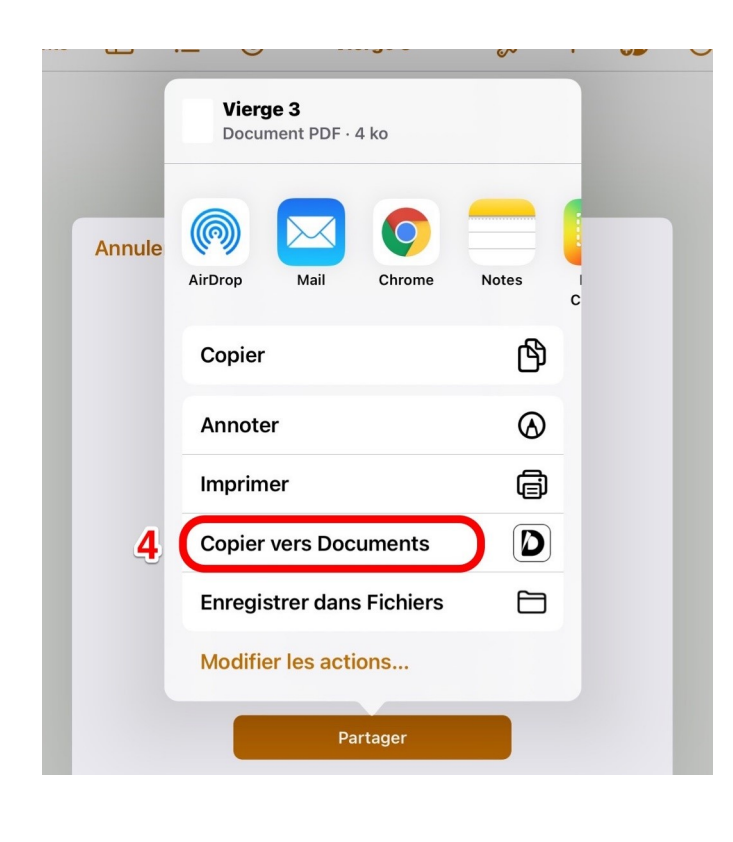

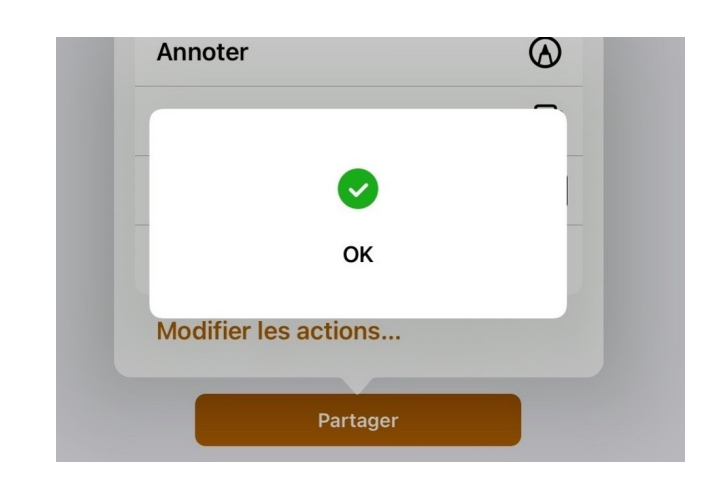

Voilà ! Ton travail est prêt pour la transmission à ton professeur, tu le retrouveras dans l'appli Documents